## Vorlesung Internetprogrammierung Message-Driven Beans

Peter Thiemann

Universität Freiburg

Vorlesung Internetprogrammierung, SS2006

## **Inhalt**

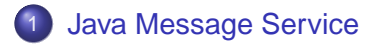

- [Beispiel](#page-4-0)
- [Arten von Nachrichten](#page-9-0)
- [Eine JMS Anwendung](#page-13-0)
- [JMS Hintergrund](#page-15-0)
- [Message-Driven Beans](#page-19-0)
- [Deployment Optionen](#page-24-0)

KOD KAP KED KED E VAQ

# Message-Driven Beans (MDB)

#### **Zweck**

- Verarbeitung von asynchronen Nachrichten
- **.** Im Gegensatz zum synchronen RMI
- Sender unabhängig von Zustand/Verfügbarkeit des Empfängers

### Beispiele

Webfrontend eines Shops sendet Aufträge als asynchrone Nachrichten an die Auftragsabwicklung (Lager, etc)

**KOD KOD KED KED E VOOR** 

**• Formatkonvertierung von Webseiten** 

#### Nachrichtenquellen

JMS garantiert, andere möglich

# JMS — Java Message Service

- **Herstellerunabhängige API** javax.jms
- Zweck: Nachrichtenaustausch zwischen Softwarekomponenten über ein Netzwerk
- **o** Oft auch: Queuing Systeme
- Rollen
	- JMS clients: Anwendungen, die JMS verwenden
		- *producer* oder
		- **•** consumer
	- JMS provider: Implementierung von JMS, System zur Zustellung und Weiterleitung von Nachrichten
- Jede Art von Bean kann Nachrichten versenden
- <span id="page-3-0"></span>Message-Driven Beans können Nachrichten empfangen

## Beispiel: Nachrichten versenden

- Existierendes TravelAgentEJB soll Information über ausgestelltes Ticket als Nachricht (an andere Anwendung) verschicken
- Geschäftsmethode bookPassage liefert als Ergebnis ein value object TicketDO:

TicketDO ticket =

new TicketDO (customer, cruise, cabin, price);

- Zunächst Umwandlung in einen String String ticketDescription = ticket.toString();
- <span id="page-4-0"></span>**.** Dieser String soll als TextMessage verschickt werden

# Verbindung zum JMS-Provider

- Zugriff über JNDI
- Generator für Verbindung zum JMS-Provider
	- TopicConnectionFactory factory = (TopicConnectionFactory)
		- jndiContext.lookup
		- ("java:comp/env/jms/TopicFactory");
- Verbindung zum JMS-Provider
	- TopicConnection connect =
		- factory.createTopicConnection();
		- **innerhalb einer Verbindung mehrere Sessions möglich**

-<br>◆ ロ ▶ ◆ @ ▶ → ミ ▶ → ミ ▶ │ ミ │ ◆ 9.00

• jede Session ist single-threaded

# JMS Sitzungen

### **• Erzeugen einer Sitzung**

TopicSession session =

connect.createTopicSession(true, 0);

- **Parameter von createTopicSession** 
	- boolean transacted
	- o int acknowledgeMode

Werte true und 0 empfohlen, müssen laut Spezifikation ignoriert werden

**• zum Senden/Empfangen werden noch TopicPublisher** bzw. TopicSubscriber benötigt

## Zieladresse der Nachricht

Zieladresse der Nachricht

```
Topic topic = (Topic)
```
jndiContext.lookup

("java:comp/env/jms/TicketTopic");

Nachrichten werden **nicht** direkt an Anwendung verschickt, sondern an

- **Topics (vergleichbar zu einer Newsgroup, auch verwendbar** für 1-1 Kommunikation) oder
- Queues
- **Zum Senden muss ein** TopicPublisher zu diesem Topic erzeugt werden

```
TopicPublisher publisher =
  session.createPublisher(topic);
```
**• Verschiedene Arten von Nachrichten, hier: TextMessage** mit dem String aus der Anwendung als Inhalt

TextMessage textMsg = session.createTextMessage(); textMsg.setText(ticketDescription);

- Versenden über den TopicPublisher publisher.publish(textMsg);
- Verbindung beenden

```
connect.close();
```
## Arten von Nachrichten

- JMS Message ist Java-Objekt bestehend aus Kopf (header) und Rumpf (body)
	- **Header: Adressinformation und Metadaten**
	- Body: Anwendungsdaten, je nach Art der
- Verschiedene Arten von Nachrichten (Subinterfaces von javax.jms.Message)

<span id="page-9-0"></span>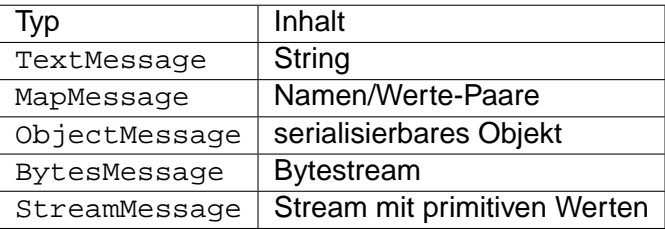

```
MapMessage mapMsg = session.createMapMessage();
mapMsg.setInt("CustomerID", ticket.customerID);
mapMsg.setInt("CruiseID", ticket.cruiseID);
mapMsg.setInt("CabinID", ticket.cabinID);
mapMsg.setDouble("Price", ticket.price);
```

```
ObjectMessage objMsg =
  session.createObjectMessage();
objMsg.setObject(ticket);
```

```
<session><ejb-name>TravelAgentEJB</ejb-name> ...
  <resource-ref>
    <res-ref-name>jms/TopicFactory</res-ref-name>
    <res-type>javax.jms.TopicConnectionFactory</res-type>
    <res-auth>Container</res-auth>
  </resource-ref>
```

```
<message-destination-ref>
     <message-destination-ref-name>jms/TicketTopic</message-destination-ref-name>
     <message-destination-type>javax.jms.Topic</message-destination-type>
     <message-destination-usage>Produces</message-destination-usage>
  </message-destination-ref>
</session>
```
.<br>◆ ロ ▶ ◆ ⑦ ▶ ◆ 경 ▶ → 경 ▶ │ 경 │ ◇ 9,9,0°

EJB 2.1

# JMS-Ressourcen im Deployment Descriptor/2

#### message-destination-usage

- Consumes
- Produces
- ConsumesProduces
- Deployer stellt die Verbindung zwischen den logischen Namen aus dem Deployment Descriptor und den wirklichen Ressourcen (JMS-Provider und Topic) her
- Alle Arten von EJB können Nachrichten senden **und** empfangen, aber sie müssen das innerhalb einer Geschäftsmethode tun
- Empfehlung: Nur MDB sollen Nachrichten empfangen, andere EJBs blockieren beim Empfang

# JMS Anwendung: Verbindungsaufbau, Sitzung

```
public JmsClient_1
  ( String factoryName, String topicName) throws Except
  Context jndiContext = new InitialContext();
  TopicConnectionFactory factory =( TopicConnectionFactory )
      jndiContext . lookup ( factoryName ) ;
  Topic topic =( Topic ) jndiContext . lookup ( topicName ) ;
  TopicConnection connect =
    factory.createTopicConnection();
  TopicSession session =
    connect. createTopicSession (false, Session.AUTO ACK
  TopicSubscriber subscriber =
    session.createSubscriber(topic);
  subscriber . setMessageListener ( this ) ;
  connect.setart();
}
```
 $2Q$ 

}

**public class** JmsClient\_1 **implements** javax . jms . MessageListener {

```
public void onMessage ( Message message ) {
  try {
    TextMessage textMsg =
      ( TextMessage ) message ;
    String text = textMsg.getText();
    System.out.println
      ('' \nRESERVATION : \n' + text);
    } catch ( JMSException jmsE ) {
    jmsE . printStackTrace ( ) ;
  }
}
```
KEL KALA KELKEL KARA

# JMS Hintergrund

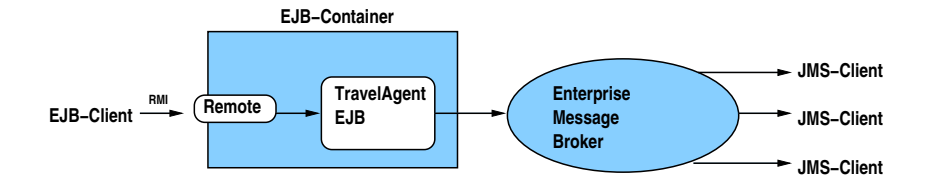

- Nachrichten sind lose Anbindung
- **Keine Übertragung von** 
	- Sicherheitskontexten
	- **o** Transaktionen
- <span id="page-15-0"></span>**• Transaktion mit JMS-Provider möglich**

### JMS Verteilungsmodelle Publish-and-Subscribe

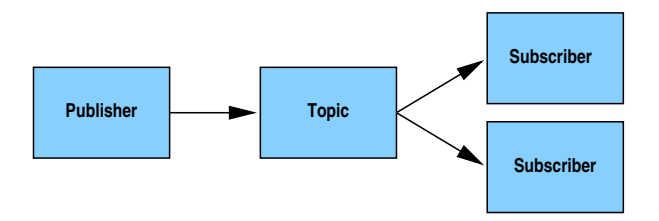

- Ein Sender viele Empfänger
- **Jeder empfängt alle Nachrichten**
- Topic ist virtuelle Verbindung
- **Empfänger registrieren sich beim Topic (subscribe)**
- Dauerhafte Registrierung möglich (mit Unterbrechung)

### JMS Verteilungsmodelle Point-to-Point

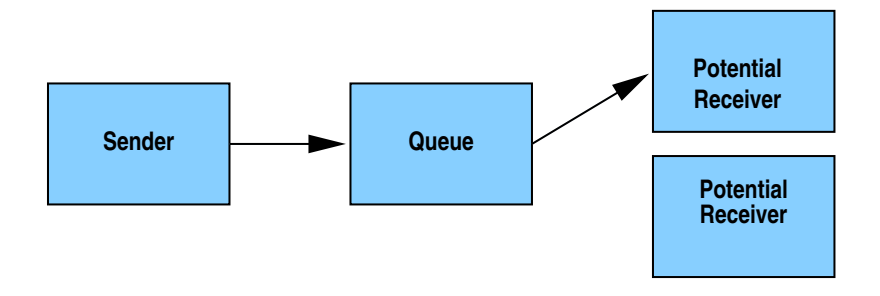

**KORKA STRAIN STRAIN** 

- **•** Ein Sender
- Viele potentielle Empfänger
- Jede Nachricht gelangt zu einem Empfänger

# Programmierung von Queuing

```
QueueConnectionFactory factory =
  (QueueConnectionFactory)
  jndiContext.lookup("java:comp/env/jms/QueueFactory");
QueueConnection connect =
  factory.createQueueConnection();
QueueSession session =
  connect.createQueueSession(true, 0);
Queue queue = (Queue)
  jndiContext.lookup("java:comp/env/jms/TicketQueue");
QueueSender sender =
  session.createSender(queue);
TextMessage textMsg =
  session.createTextMessage();
textMsg.setText(ticketDescription);
sender.send(textMsg);
connect.close();
```
## Message-Driven Beans

#### MDBs

- **Server-side Komponenten**
- $\bullet$  zustandslos
- **o** transaktional

### MDB's Container

- **Transaktionen**
- **•** Sicherheit
- **e** Ressourcen
- **Nebenläufigkeit**
- <span id="page-19-0"></span>**• Bestätigungen von Nachrichten**

# Message-Driven Beans/2

#### Ein MDB besitzt

- **EJB Deployment Descriptor**
- **Bean Klasse implementiert** 
	- o javax.ejb.MessageDrivenBean

KOD KAP KED KED E VAQ

o javax.jms.MessageListener

#### Ein MDB besitzt nicht

- EJB Objekt
- **Home Interface**
- **e** Remote/Local Interface

## MDB Interfaces

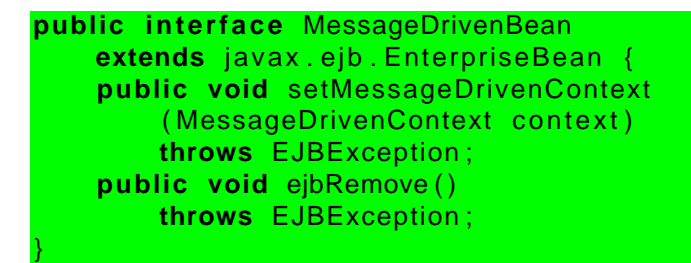

- MessageDrivenContext ist wie EJBContext
- Manche Methoden werfen Exceptions
	- o qetEJBHome()
	- o qetEJBLocalHome()
	- o qetCallerPrincipal()
	- isCallerInRole()

}

#### **public interface** MessageListener { **public void** onMessage ( Message message ) ;

MessageDrivenBean ist nicht fest mit JMS verbunden

- **Anderer Nachrichten-Service kann verwendet werden**
- Container ruft onMessage() auf
- **o** onMessage() kann Transaktion beinhalten

## Antworten auf eine Nachricht

```
public void deliverTicket (Message reservationMsg,
                            TicketDO ticket)
 throws NamingException , JMSException {
 Queue queue = (Queue)
      reservationMsg . getJMSReplyTo ( ) ;
  QueueConnectionFactory factor v =( QueueConnectionFactory ) jndiContext . lookup
      ( " java : comp / env / jms / QueueFactory " ) ;
  QueueConnection connect =
      factory.createQueueConnection();
  QueueSession session =
      connect . createQueueSession ( true , 0 ) ;
  ObjectMessage message =
      session.createObjectMessage();
 message.setObject(ticket);
  session.createSender(queue).send(message);
  connect . close ( ) ;
}
```
- activation-config-property : messageSelector
- Wert ist SQL-WHERE-Ausdruck
- Abfrage von Properties der Nachrichten
- Setzen der Properties durch den Produzent

Message message = session.createMapMessage(); message.setStringProperty

```
("MessageFormat", "Version 3.4");
```
- **Provider erhält Empfangsbestätigung vom JMS-Client**
- **MDB: durch den Container**
- activation-config-property : acknowledge-mode

K ロ ▶ K @ ▶ K 할 ▶ K 할 ▶ ( 할 ) 수 있습니

- Werte
	- Auto-acknowledge
	- Dups-ok-acknowledge
- Dauerhafte Registrierung hält an, auch wenn die Verbindung zum Clienten temporär unterbrochen ist
- **Nachrichten während der Unterbrechung gehen nicht** verloren

- activation-config-property : subscriptionDurability
- Werte
	- NonDurable
	- Durable
- Sinnvoll für Topic, nicht für Queue